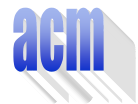

## **Problem F**  Sums

Input File: F.DAT Program Source File: F.PAS or F.C or F.CPP

A text file contains sets of data, each set with the format **N** A<sub>1</sub> A<sub>2</sub> ... A<sub>N</sub>, where 1 ≤ N ≤ **<sup>500</sup>** and **0** <sup>≤</sup> **Ai** <sup>≤</sup> **<sup>1000</sup>**, **i = 1,N**, are integers. We note:

- **A** the collection of the elements  $A_1, A_2, \ldots, A_N$ ;
- **Sets(N)** the set of all sets, including the empty set ∅, which can be constructed with the numbers **1,2,...,N**;.
- **Sum(A,S)=** ∑ **i**∈**S Ai** the sum of the elements in the collection **A** indexed by the numbers of

the set **S** ∈ **Sets(N)**. By convention, **Sum(A,**∅**)=0**;

**Sums(A) =**  $\{Sum(A, S) | S \in Sets(N)\}$  **the set of sums that can be computed with the** elements of the collection **A** indexed by the numbers of each set from **Sets(N)**.

Write a program that for each data set  $N$   $A_1$   $A_2$   $\ldots$   $A_N$  read from a text file computes the number of elements in the set **Sums(A)**. Each result is printed on the standard output on a separate line, as illustrated in figure 1. White spaces (spaces, tabs and line breaks) can be used freely in the input. Input data are guaranteed correct.

| input                                 | output |  |
|---------------------------------------|--------|--|
| 1 1 2<br>132<br>499 1000 998 499 0 10 |        |  |
|                                       |        |  |

Figure 1. An example of program input and output

As a simple example, consider the first data set from figure 1:  $N=3$ ,  $A_1=1$ ,  $A_2=1$ ,  $A_3=2$ , and **A={A1,A2,A3}**.

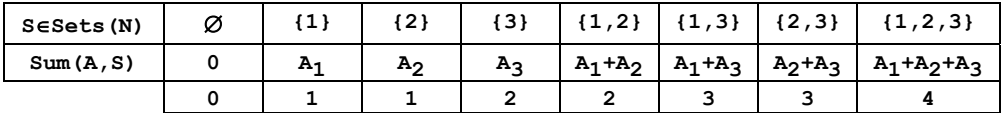

Therefore, **Sums(A)={0,1,2,3,4}** and the result of the program for the data set is **5**: the number of elements in the set **Sums(A)**.